## **Missouri Child Care Business Information Solution (CCBIS) After Delivery and Training**

**Dear Child Care Provider,**

**After your training is complete you should:**

- **Use the setup/delivery month to familiarize yourself and your staff with the system and introduce it to parents and sponsors.**
- **Ensure the accuracy of the sponsor information that is already in KinderConnect. Make any necessary changes to their telephone numbers.**
- **Enter all private pay children. Optional**
- **Enter additional sponsors and their phone numbers into KinderConnect.**
- **Help parents and sponsors set up their account in KinderSign.**
- **Advise primary parents to review the Sponsor Options tab in KinderSign to allow sponsor access.**
- **Use the practice month to get parents and sponsors using the system to check their children in and out of care in preparation for the system going live.**
- **Use the practice month to determine how you will ensure all attendance is entered and approved by sponsors.**
- **Visit our info site for more information about the system** [www.ccbismo.info](http://www.ccbismo.info/)

## When do I start using CCBIS?

Immediately after delivery, begin working with CCIBS. You have the rest of the month after your tablet is delivered to setup the system by entering private pay children and additional sponsors, etc. Use the month after delivery to practice using CCBIS (if you intend to use CCBIS to enter attendance for online invoicing, you will need to ensure the attendance is maintained accurately to match the units of care you invoice for online). If your install date falls on or after the 23<sup>rd</sup> day of the month, you will receive an additional month to practice. Starting the month after the practice month, you will collect attendance data that will be submitted for payment. This is your "go-live" month. You must submit attendance using KinderConnect starting with your "go-live" month and every month thereafter. For Example:

If your training date is on or before 04/22/2020 your go live date is 6/1/2020, with attendance submission 07/2020.

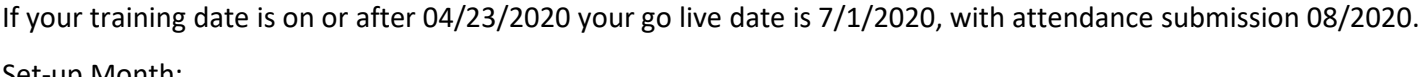

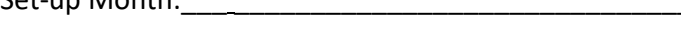

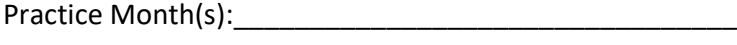

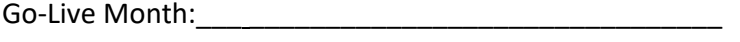

Submit Attendance Beginning:

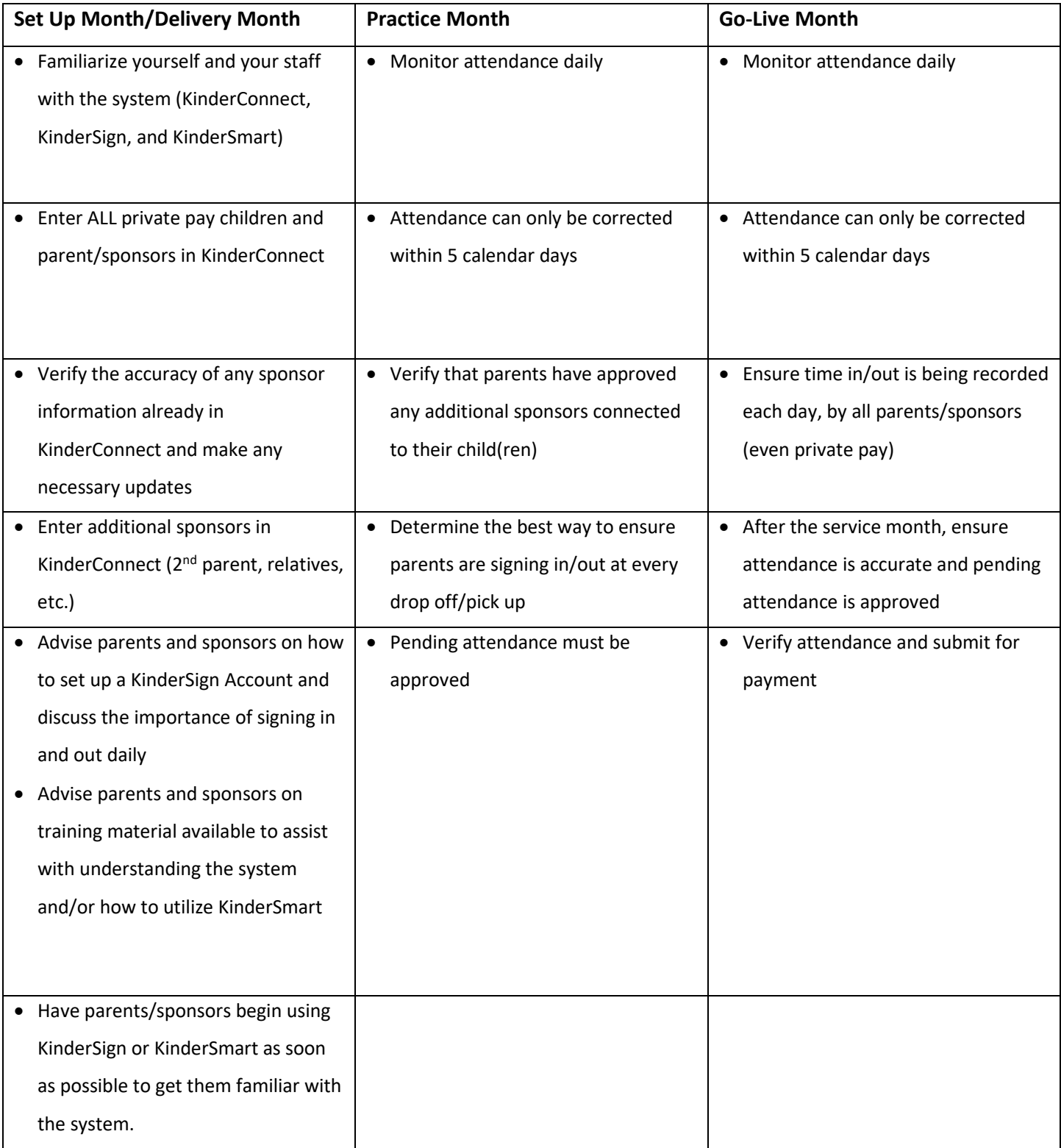